## МИНИСТЕРСТВО ОБРАЗОВАНИЯ АРХАНГЕЛЬСКОЙ ОБЛАСТИ Государственное автономное профессиональное образовательное учреждение Архангельской области

«Архангельский политехнический техникум» (ГАПОУ АО «Архангельский политехнический техникум»)

## УТВЕРЖДАЮ

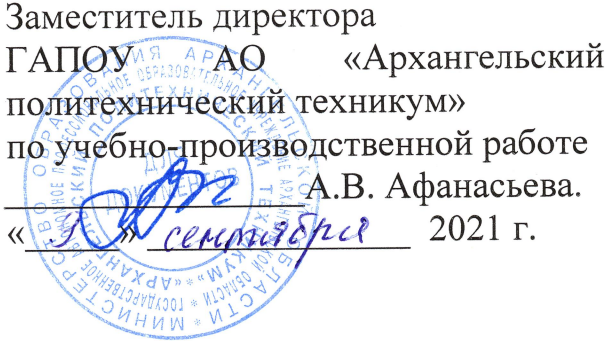

# РАБОЧАЯ ПРОГРАММА УЧЕБНОЙ ПРАКТИКИ

### 11,0198 ОПЕРАТОР СВЯЗИ

Архангельск

Рабочая программа Учебной практики разработана на основе Федерального государственного образовательного стандарта среднего профессионального образования по профессии 11.01.08 Оператор связи, утвержденного приказом Министерства образования <sup>и</sup> науки Российской Федерации от 02 августа 2013 года № 876,

Организация—разработчик: государственное автономное профессиональное образовательное учреждение Архангельской области «Архангельский политехнический техникум».

Разработчик: Биннатова О.Ю. — преподаватель ГАПОУ АО «Архангельский политехнический техникум»

Рассмотрена и рекомендована к утверждению на заседании предметно цикловой комиссии преподавателей дисциплин профеСсионального цикла и мастеров производственного обучения сферы обслуживания и ландшафтного строительства

Проток заседания ПЦК № <u> / </u> от «<u> 07 » *сельтяд*и{2021</u>г

 $\sqrt{2}$ Председатель ПЦК: *«Дамяшие и р*) Пантелеева Л.Г./

# **СОДЕРЖАНИЕ**

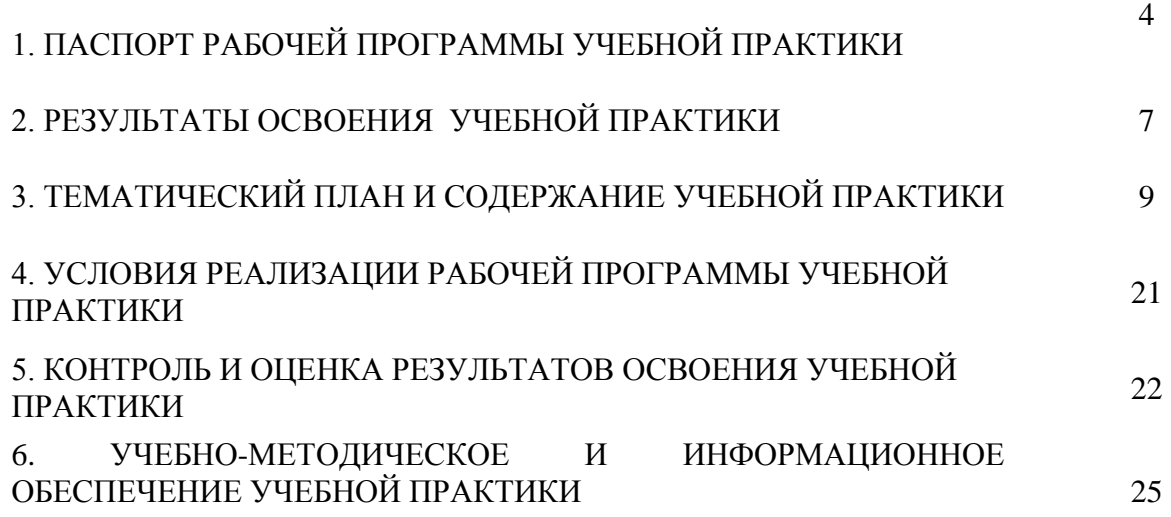

### **1. ПАСПОРТ РАБОЧЕЙ ПРОГРАММЫ УЧЕБНОЙ ПРАКТИКИ**

#### **1.1. Область применения программы**

Рабочая программа учебной практики является частью программы подготовки квалифицированных рабочих, служащих в соответствии с ФГОС СПО по профессии 11.01.08 «Оператор связи»

в части освоения квалификаций:

**-** Оператор связи

Рабочая программа учебной практики может быть использована в дополнительном профессиональном образовании, профессиональной подготовке, переподготовке, повышении квалификации работников системы связи.

 **1.2. Цели и задачи учебной практики:** формирование у обучающихся первоначальных практических профессиональных умений в рамках модулей ППКРС по основным видам профессиональной деятельности для освоения рабочей профессии, обучение трудовым приемам, операциям и способам выполнения трудовых процессов, характерных для соответствующей профессии и необходимых для последующего освоения ими общих и профессиональных компетенций по избранной профессии.

#### **Требования к результатам освоения учебной практики**

В результате прохождения учебной практики по видам профессиональной деятельности обучающихся должен **уметь:**

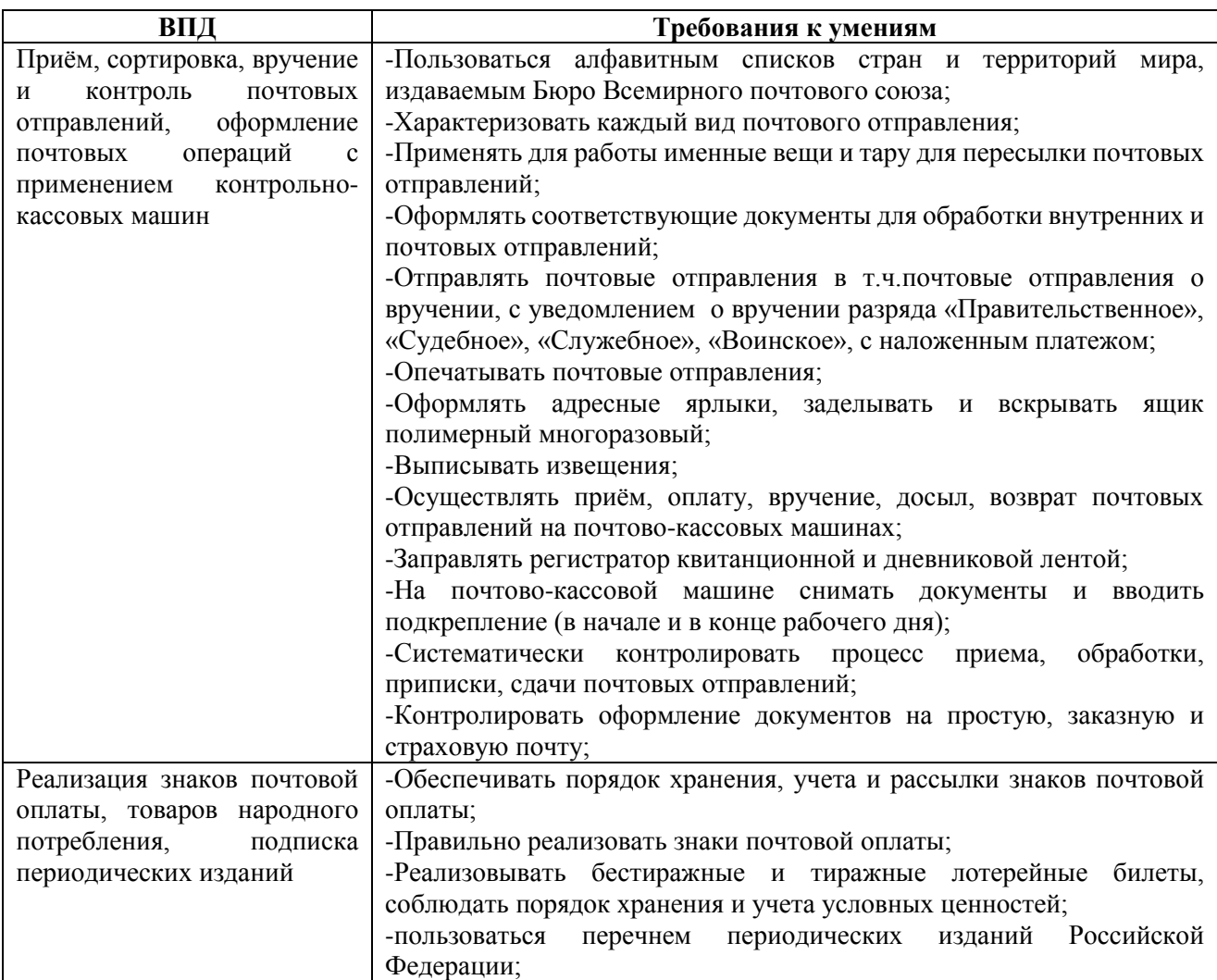

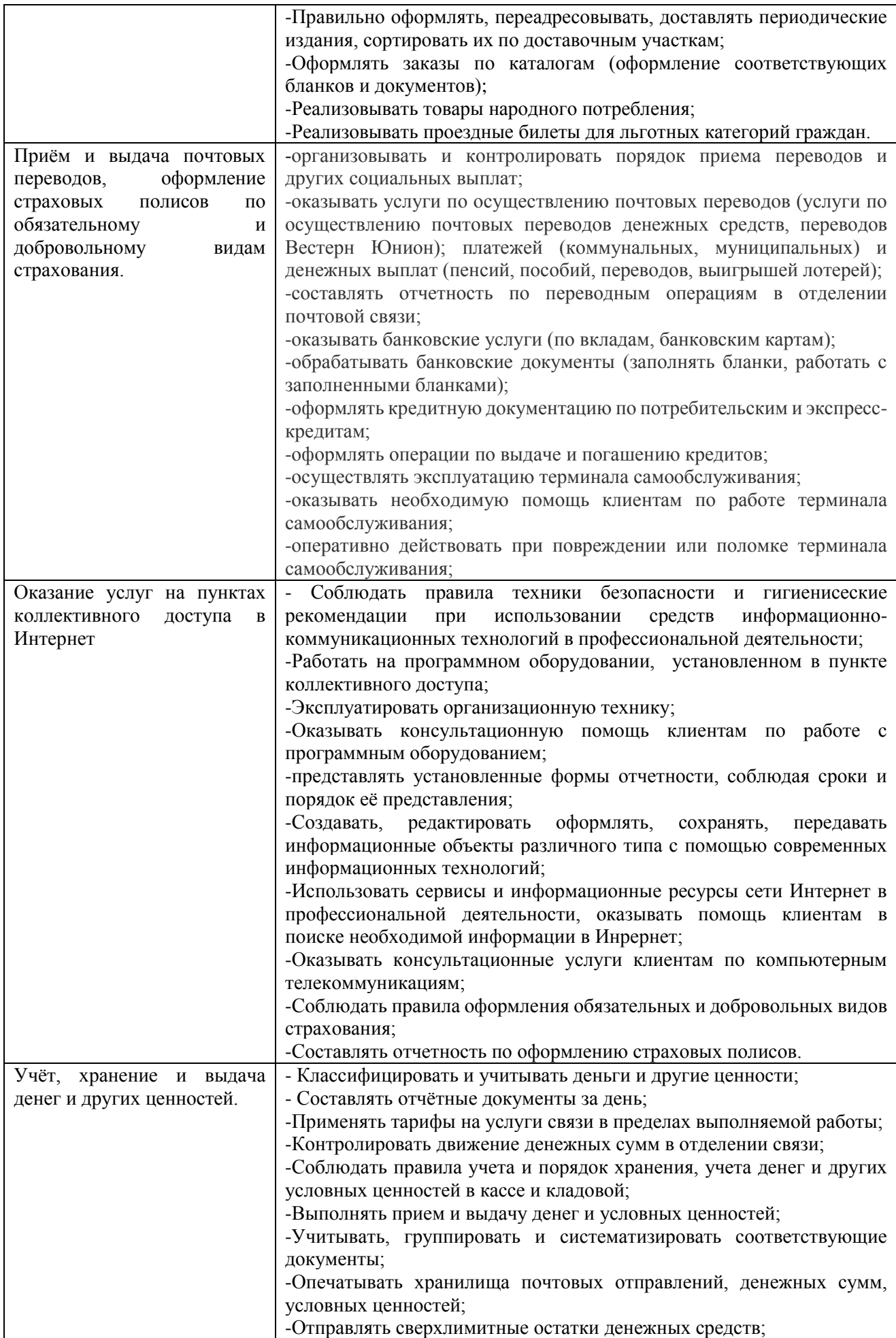

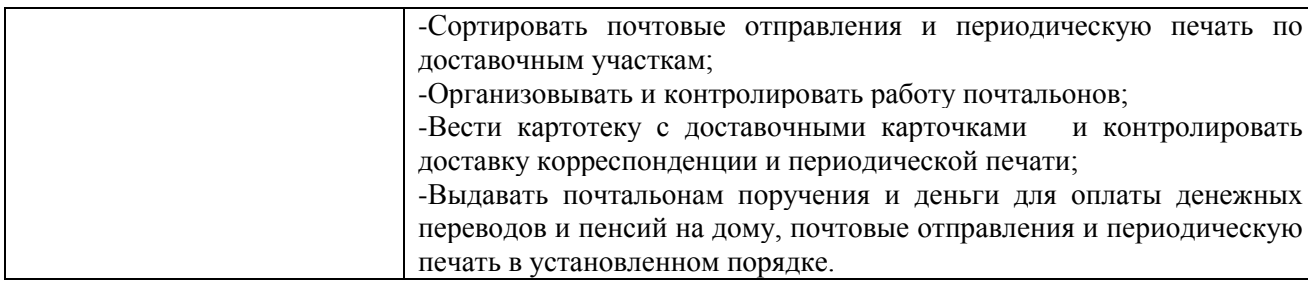

### **1.3. Количество часов на освоение рабочей программы учебной практики:**

Всего – 468 часов, в том числе:

В рамках освоения ПМ 01. – 108 часов

- В рамках освоения ПМ 02. 144 часа
- В рамках освоения ПМ 03. 72 часа
- В рамках освоения ПМ 04. 72 часа
- В рамках освоения ПМ 05. 72 часа

#### **2. РЕЗУЛЬТАТЫ ОСВОЕНИЯ РАБОЧЕЙ ПРОГРАММЫ УЧЕБНОЙ ПРАКТИКИ**

Результатом освоения рабочей программы учебной практики является сформированность у обучающихся первоначальных практических профессиональных умений в рамках модулей ППКРС по основным видам профессиональной деятельности (ВПД),

 - Приём, сортировка, вручение и контроль почтовых отправлений, оформление почтовых операций.

 **-** Реализация знаков почтовой оплаты, товаров народного потребления, подписка периодических изданий.

 **-** Приём и выдача почтовых переводов, оформление страховых полисов по обязательному и добровольному видам страхования.

**-** Оказание услуг на пунктах коллективного доступа в Интернет.

 **-** Учёт, хранение и выдача денег и других ценностей.

необходимых для последующего освоения ими профессиональных (ПК) и общих (ОК) компетенций по избранной профессии.

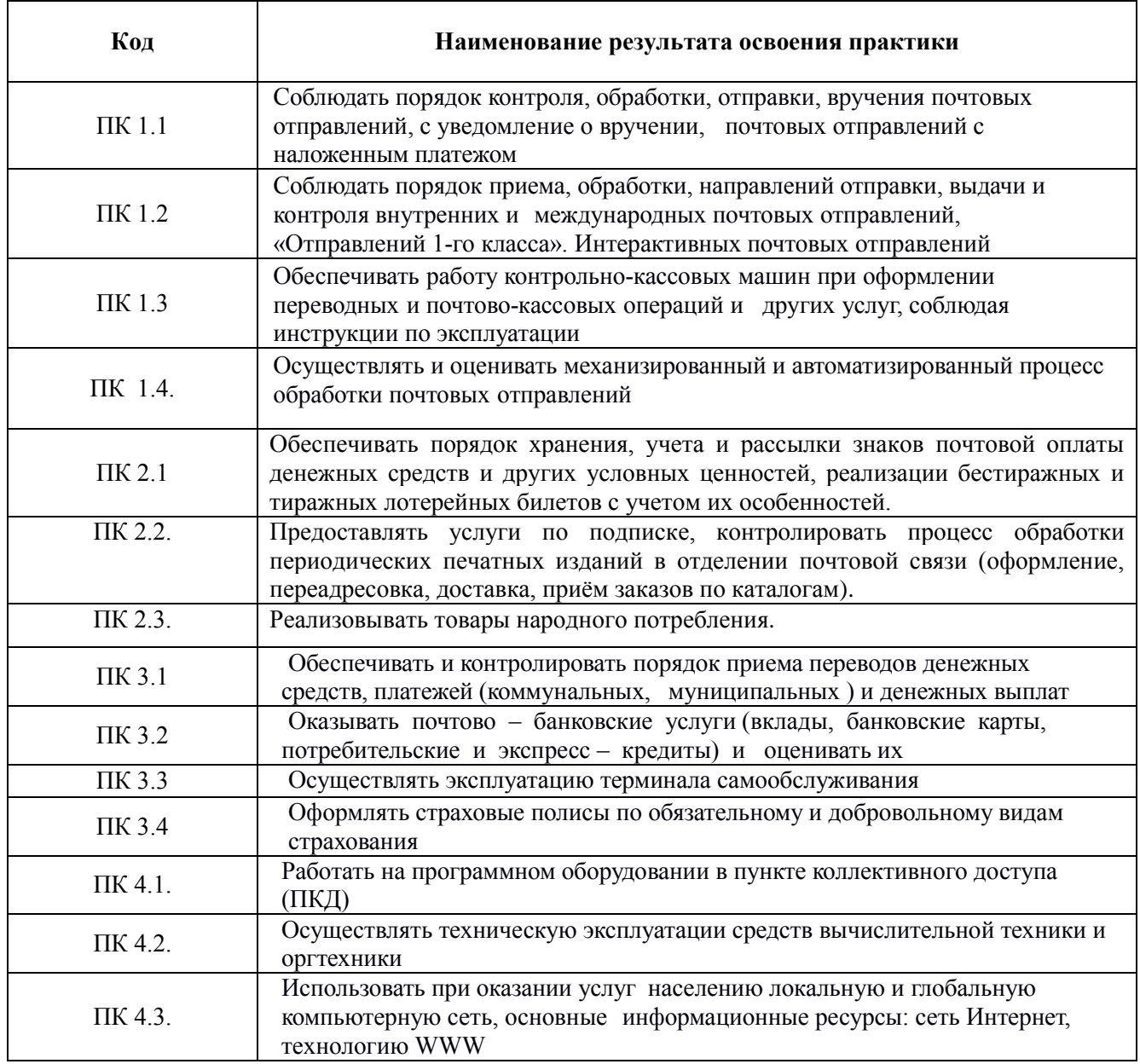

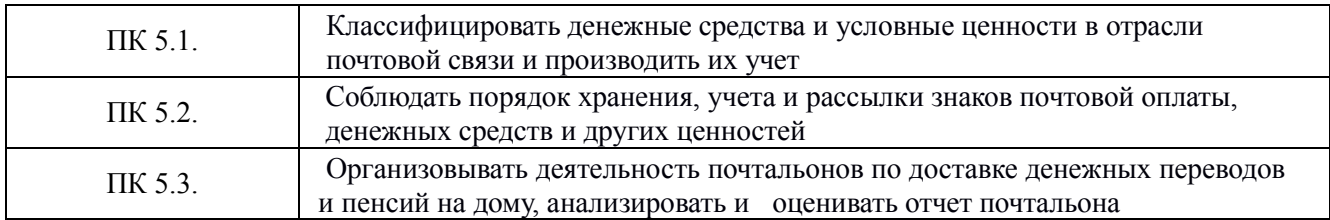

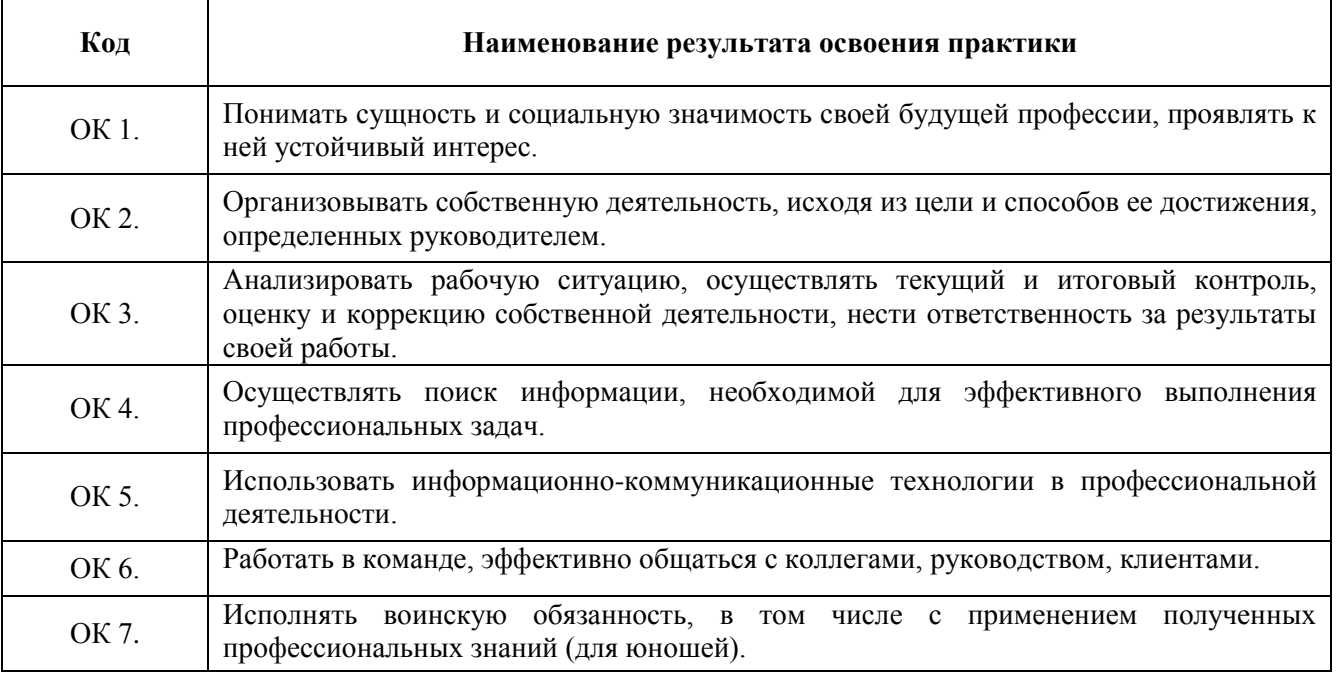

# **3. ТЕМАТИЧЕСКИЙ ПЛАН И СОДЕРЖАНИЕ УЧЕБНОЙ ПРАКТИКИ**

# **3.1.Тематический план учебной практики**

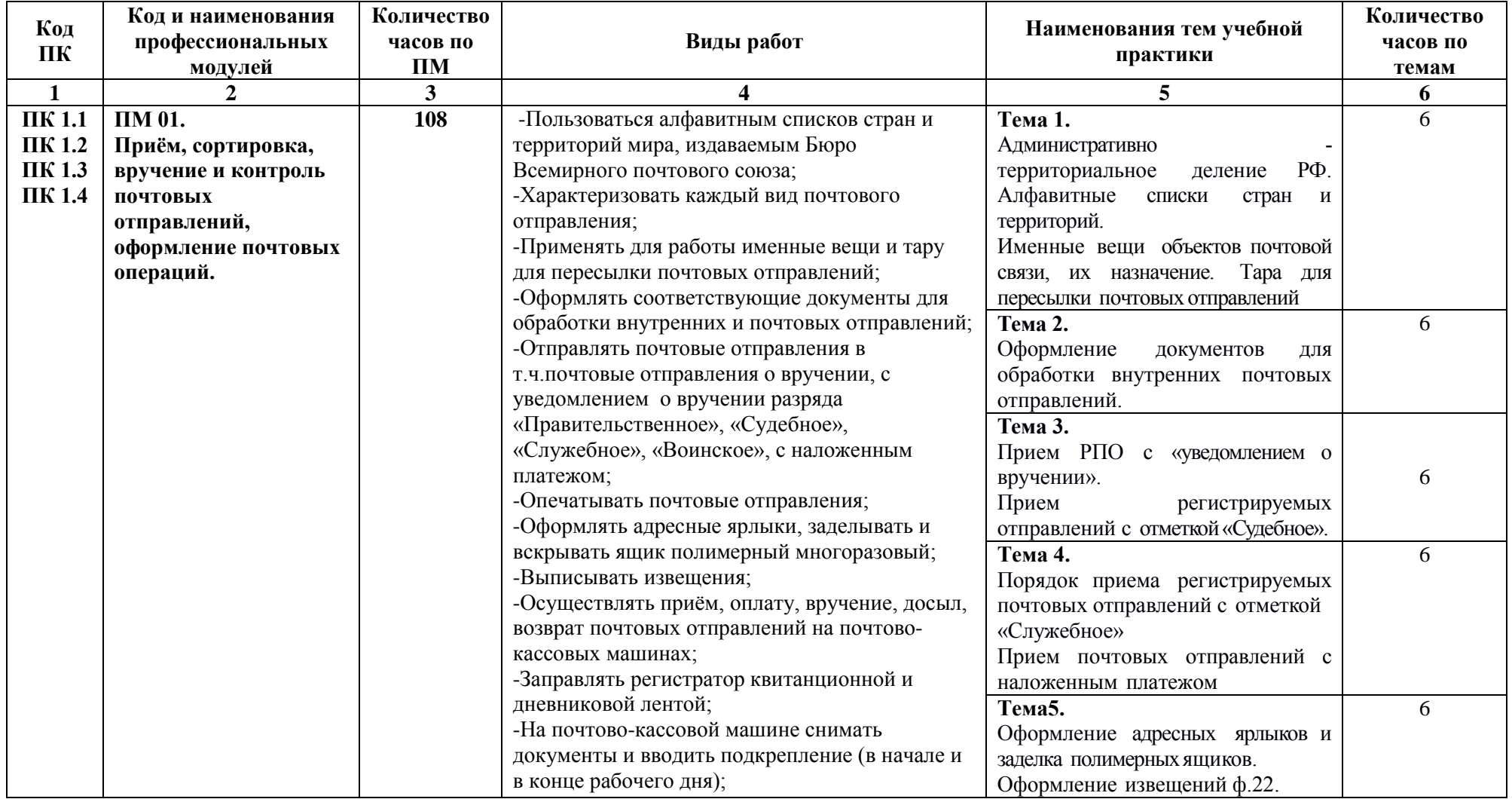

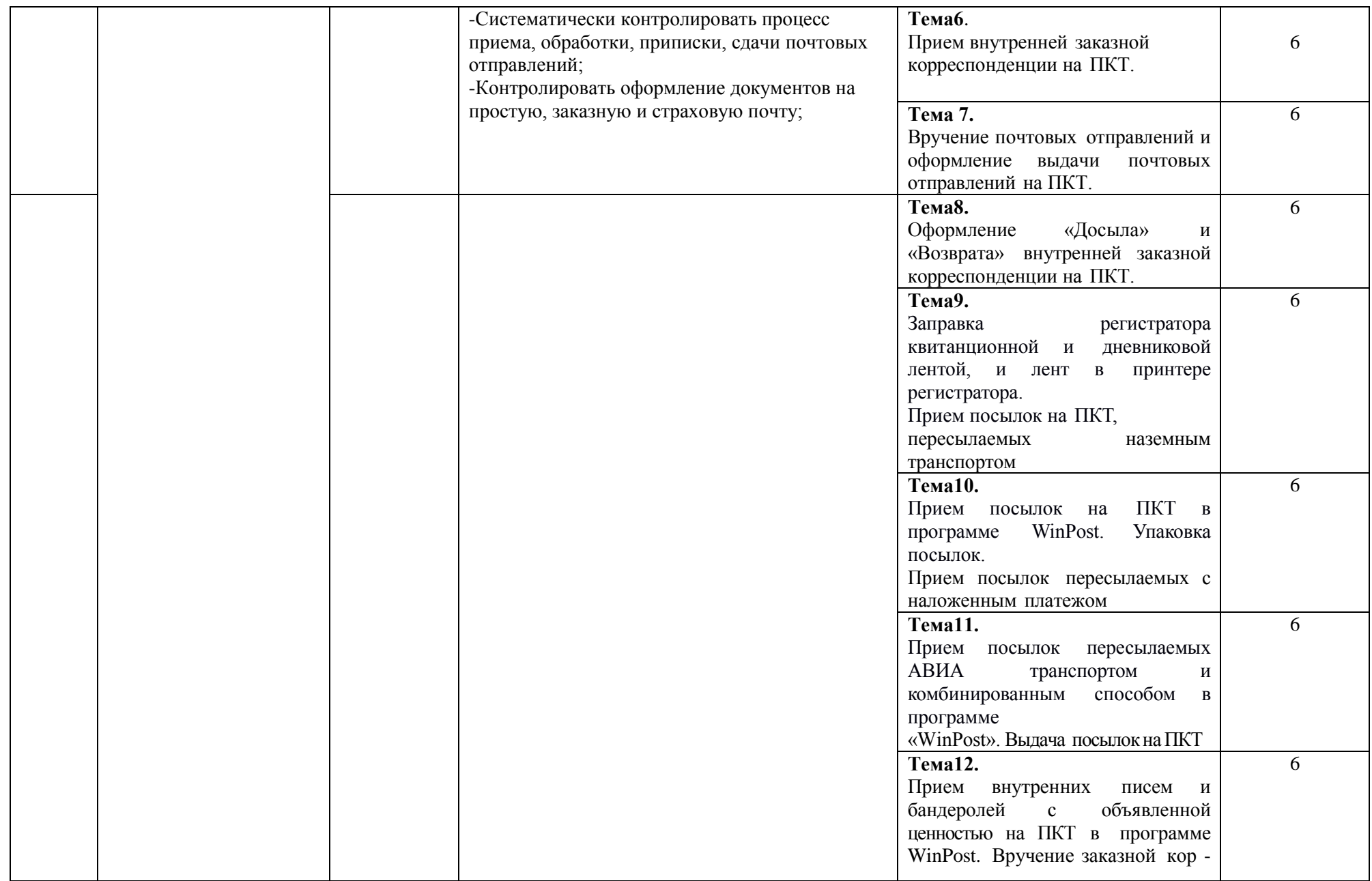

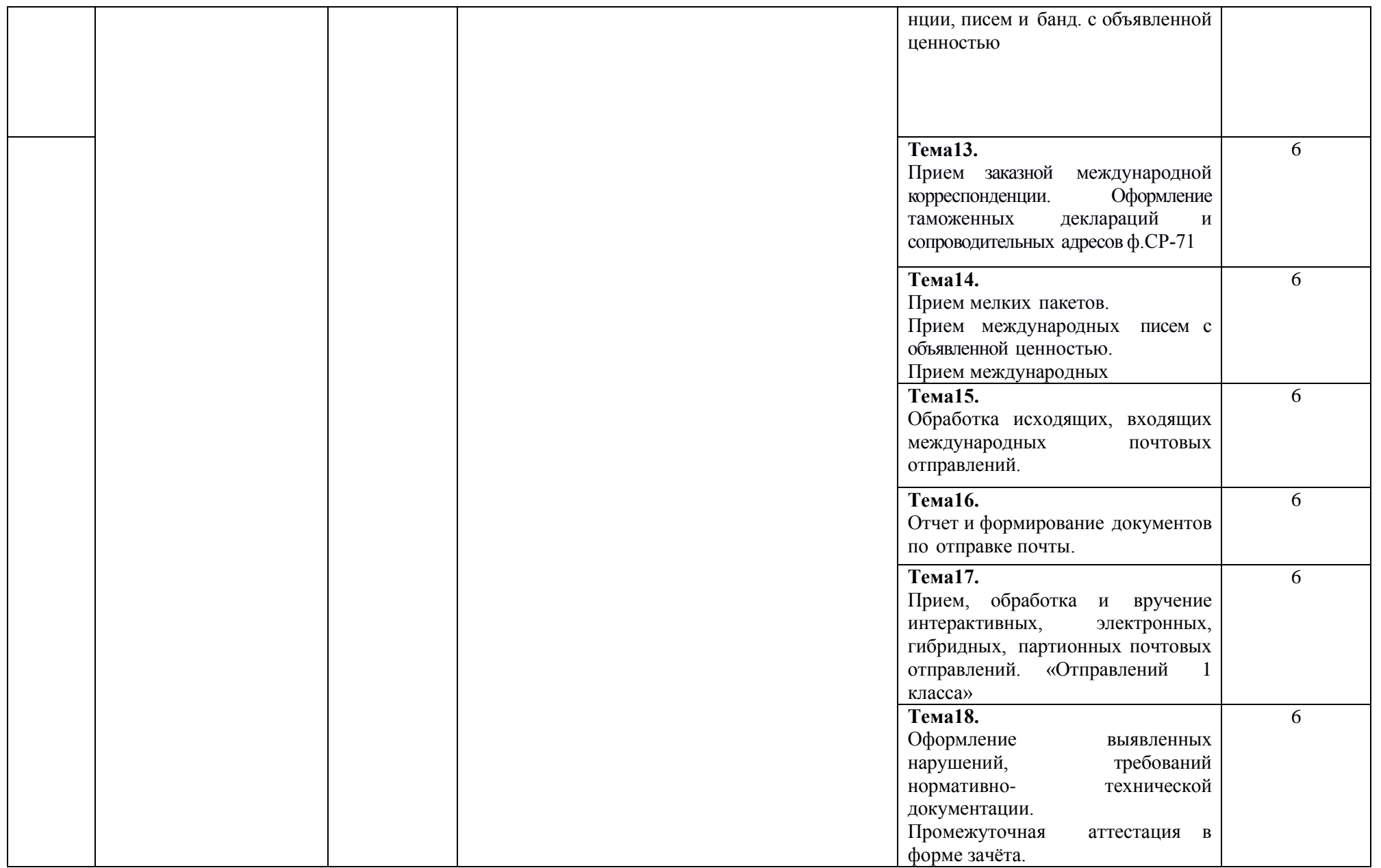

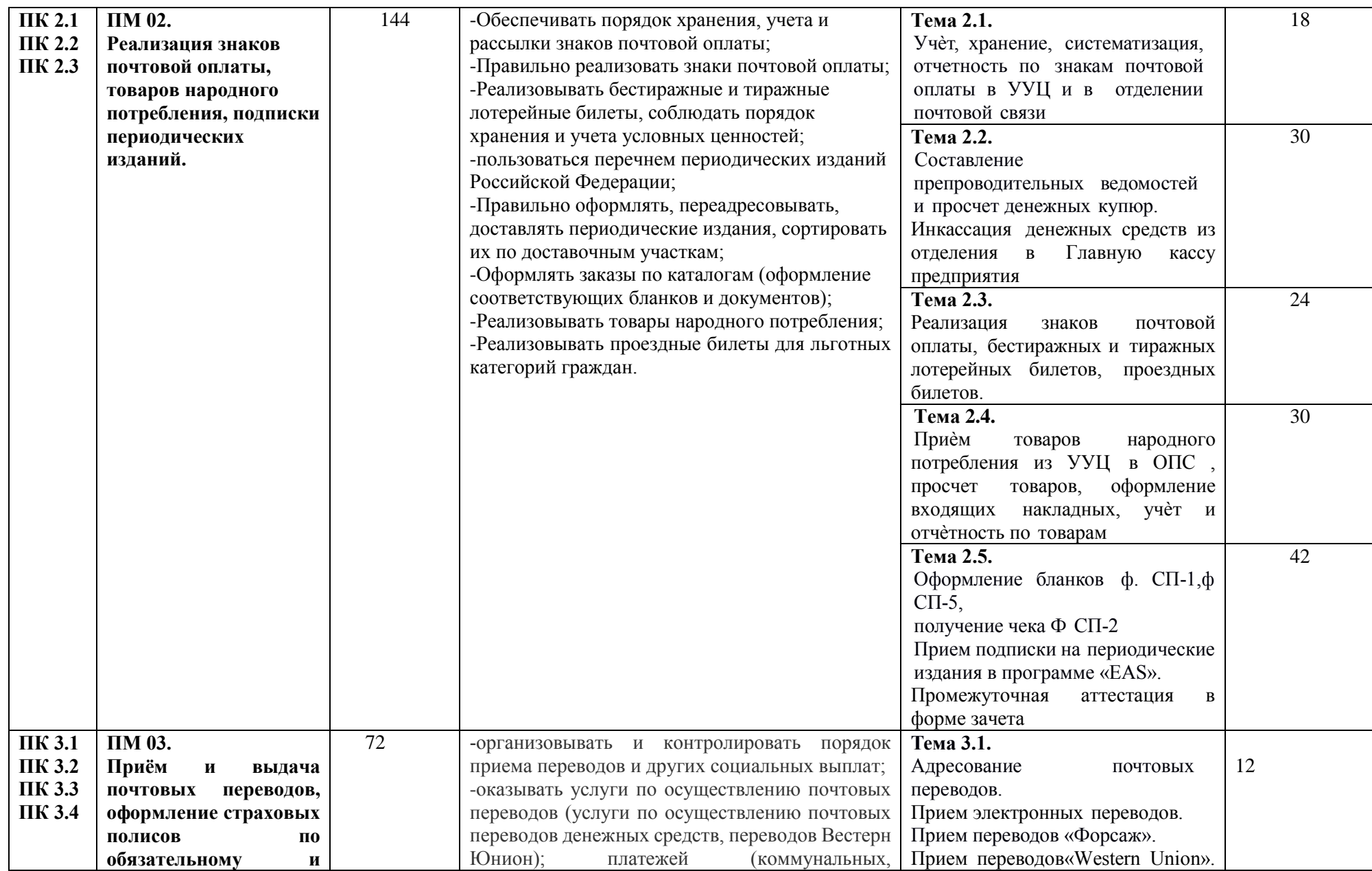

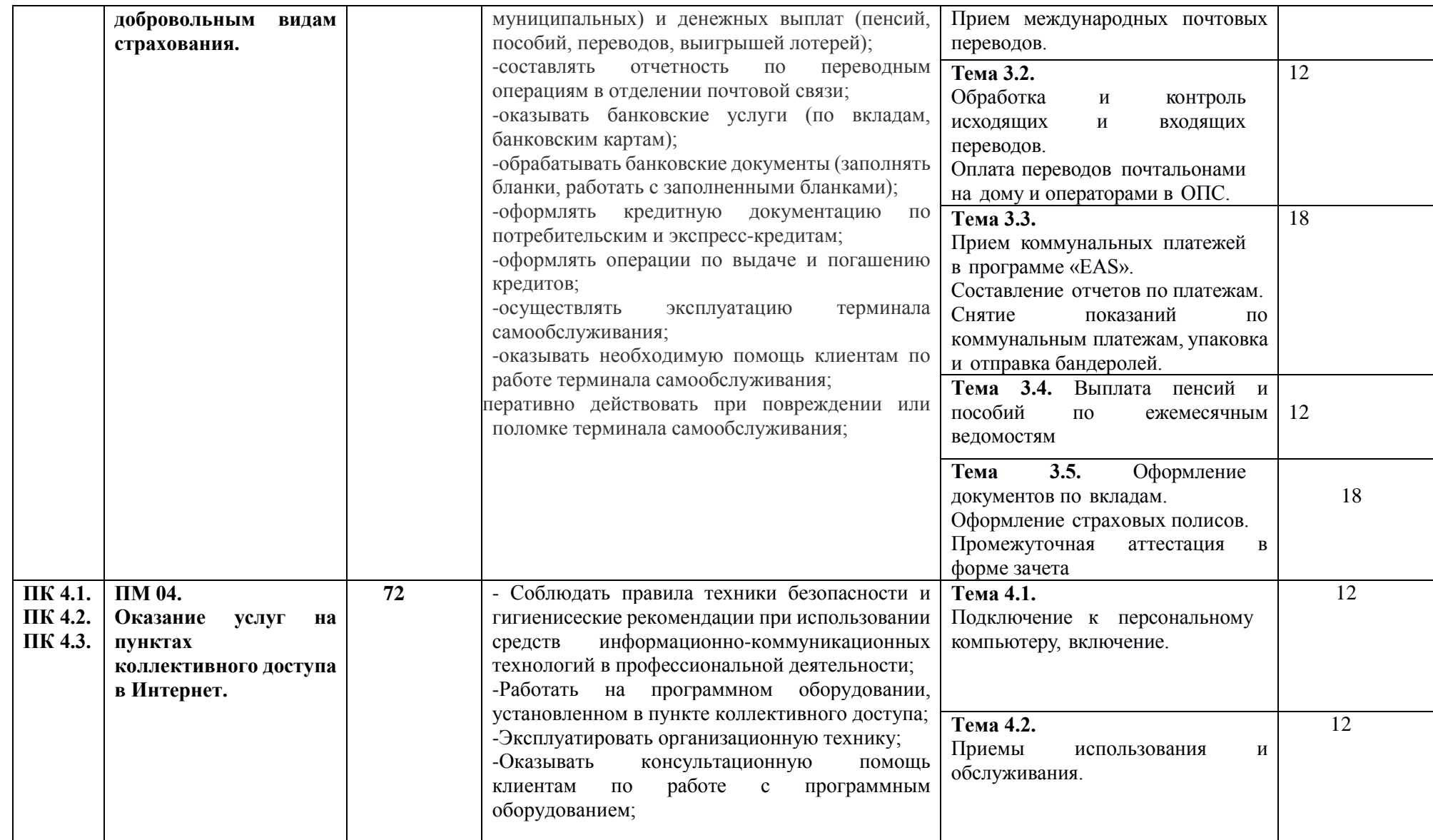

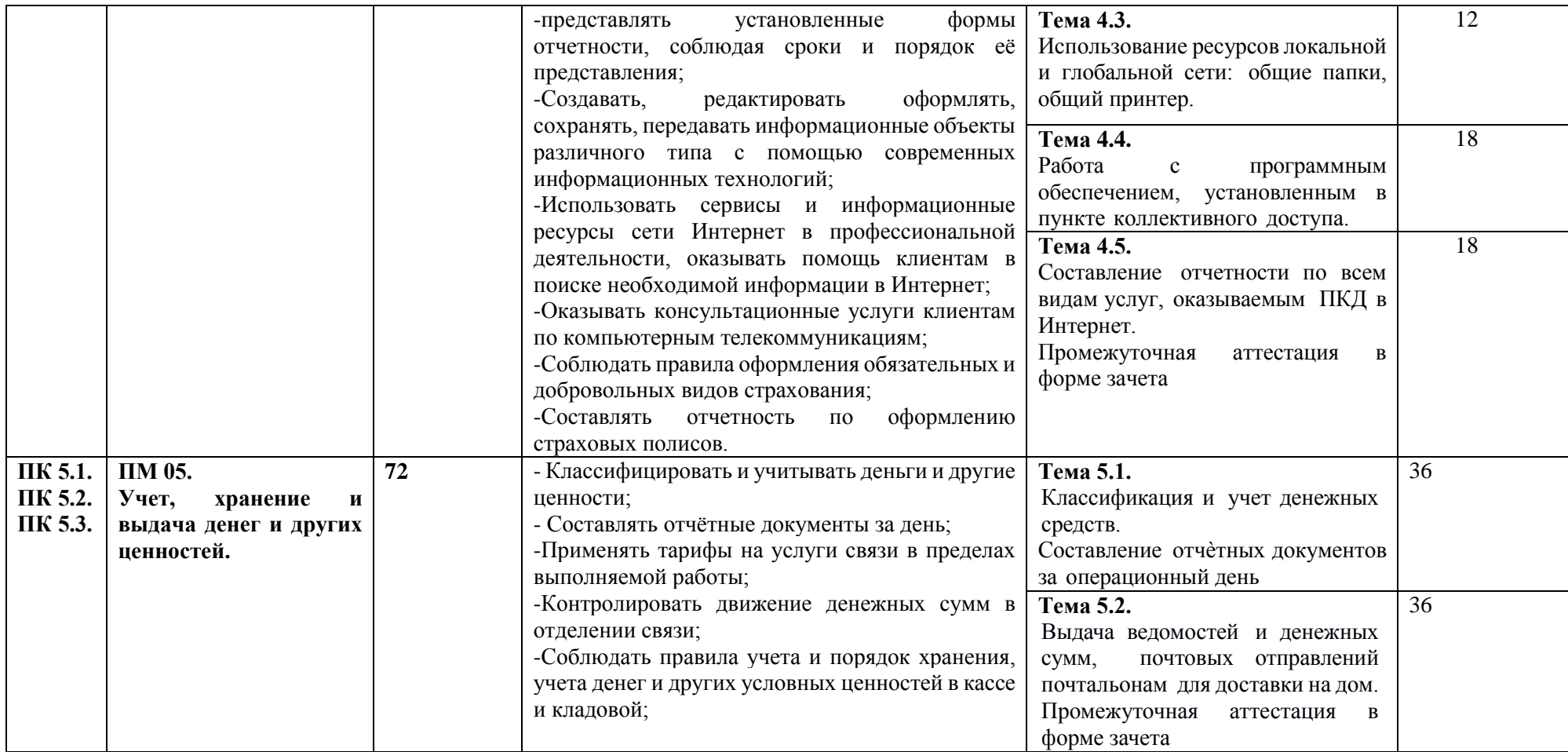

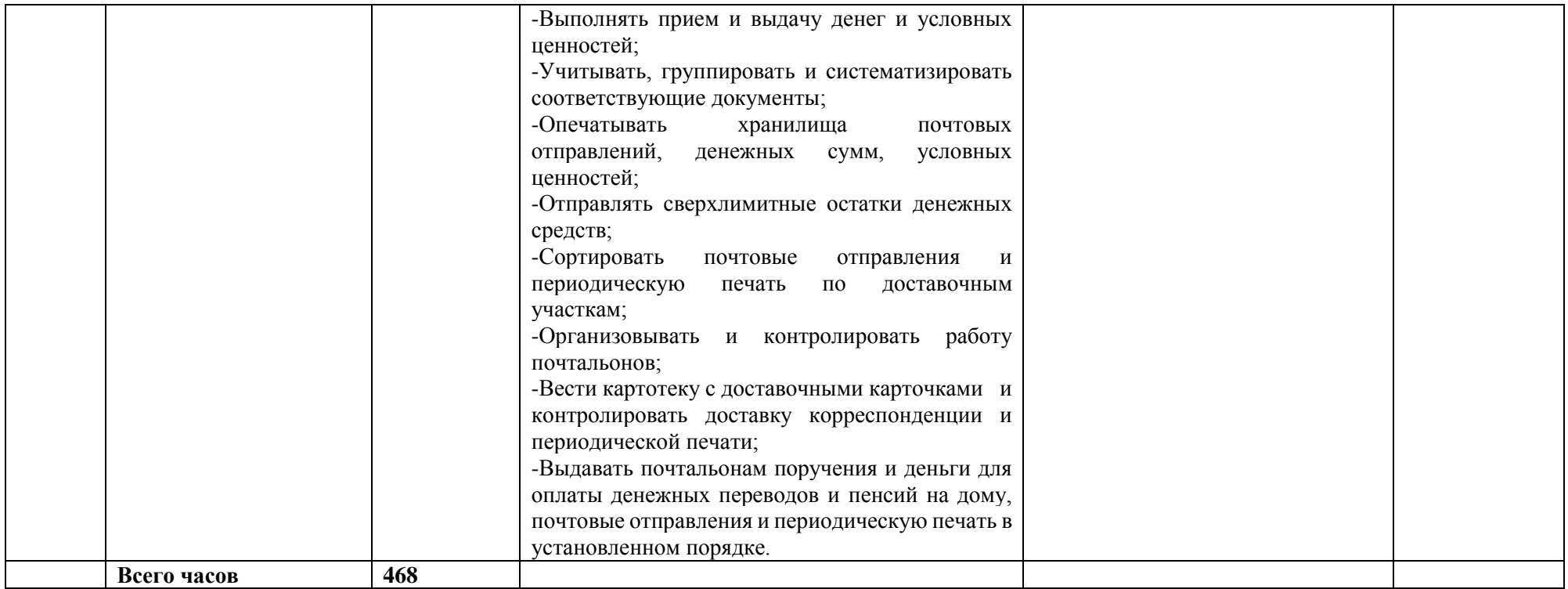